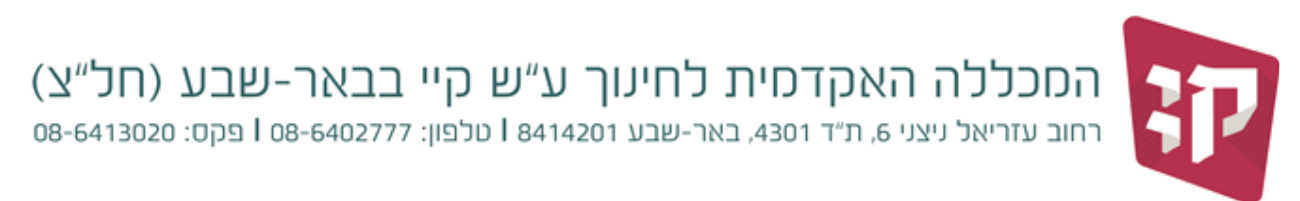

29 ספטמבר, 2021 כ״ג תשרי, תשפ״ב

## **בקשות בנושא מערכת שעות**

הגשת בקשות לקורסים להם אינך יכול/ה להירשם בצורה עצמאית בתקופת השינויים תיעשה דרך פורטל https://www.kaye.ac.il ... הסטודנט של מכלול 4, דרך אתר המכללה

- בכל פורום ניתן להגיש עד **2** בקשות.
- בקשות שהוגשו בפורום לא מתאים **לא יטופלו**.
- בתפריט ראשי של המכלול יש לבחור ב"אפשרויות נוספות --< בקשות וערעורים"

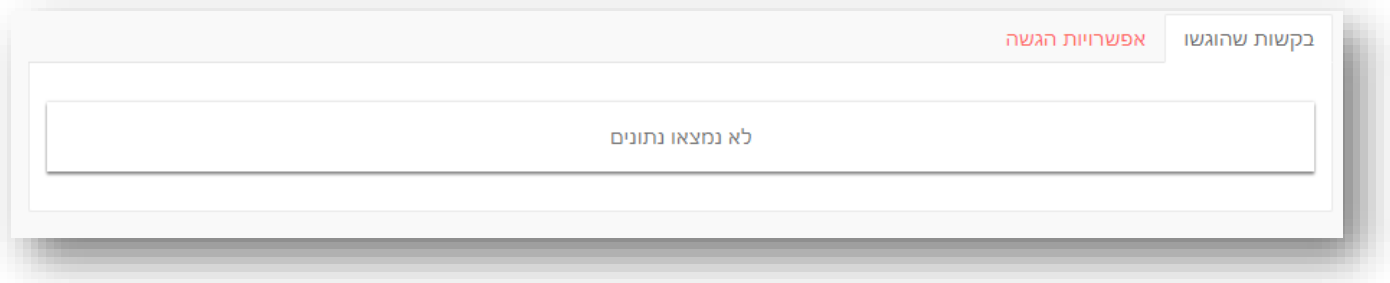

לחצה על "אפשרויות הגשה" תציג את נושאי הפורומים (על פי הגדרת תאריכים בהם הפורום פתוח להגשה)

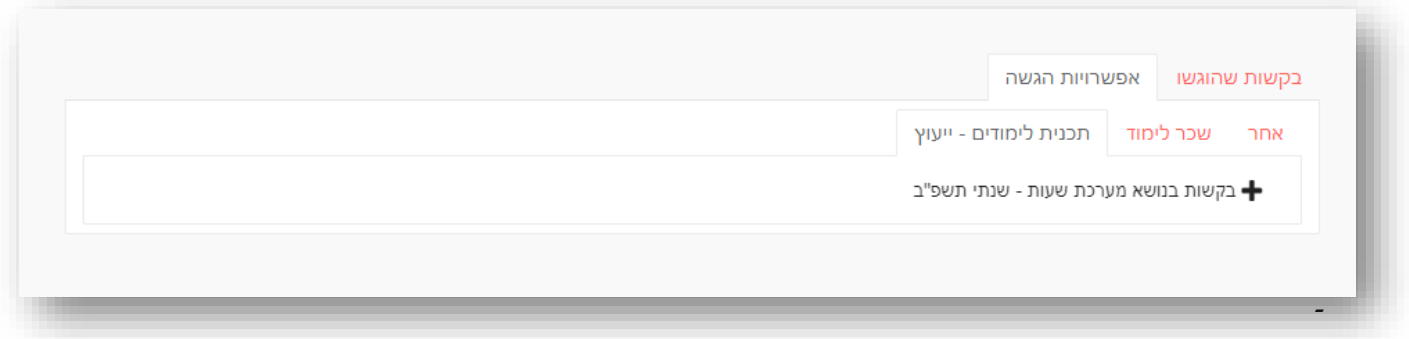

- לחיצה על :תכנית לימודים – ייעוץ" תציג את האפשרות לפתוח בקשה בנושא "מערכת שעות" ) לחיצה על +(

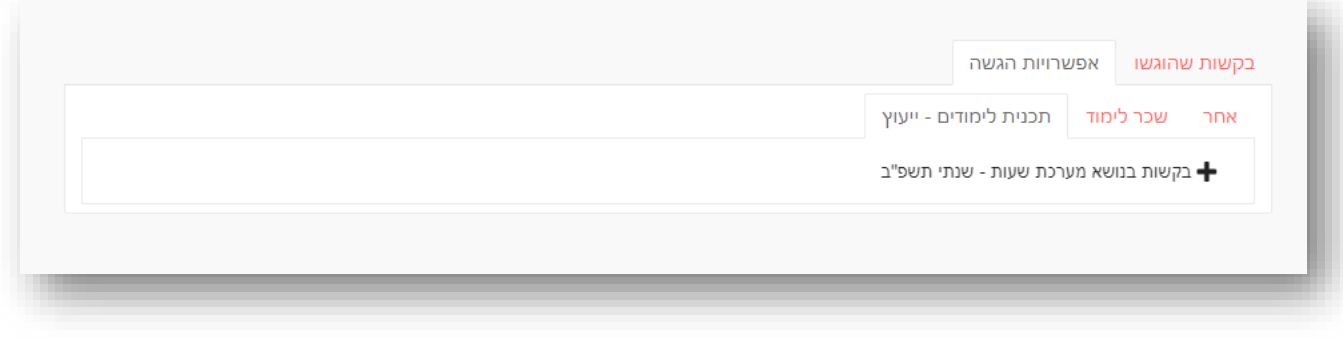

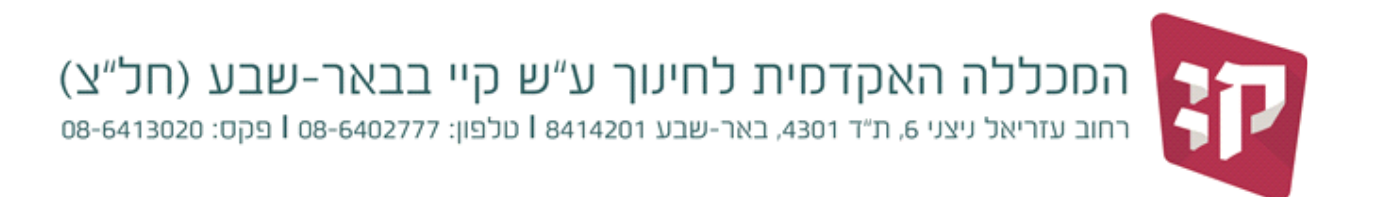

## **מסך בקשות וערעורים:**

בלחיצה על "בקשות שהוגשו" ניתן לראות את כל הבקשות שהגשת בכל הנושאים.

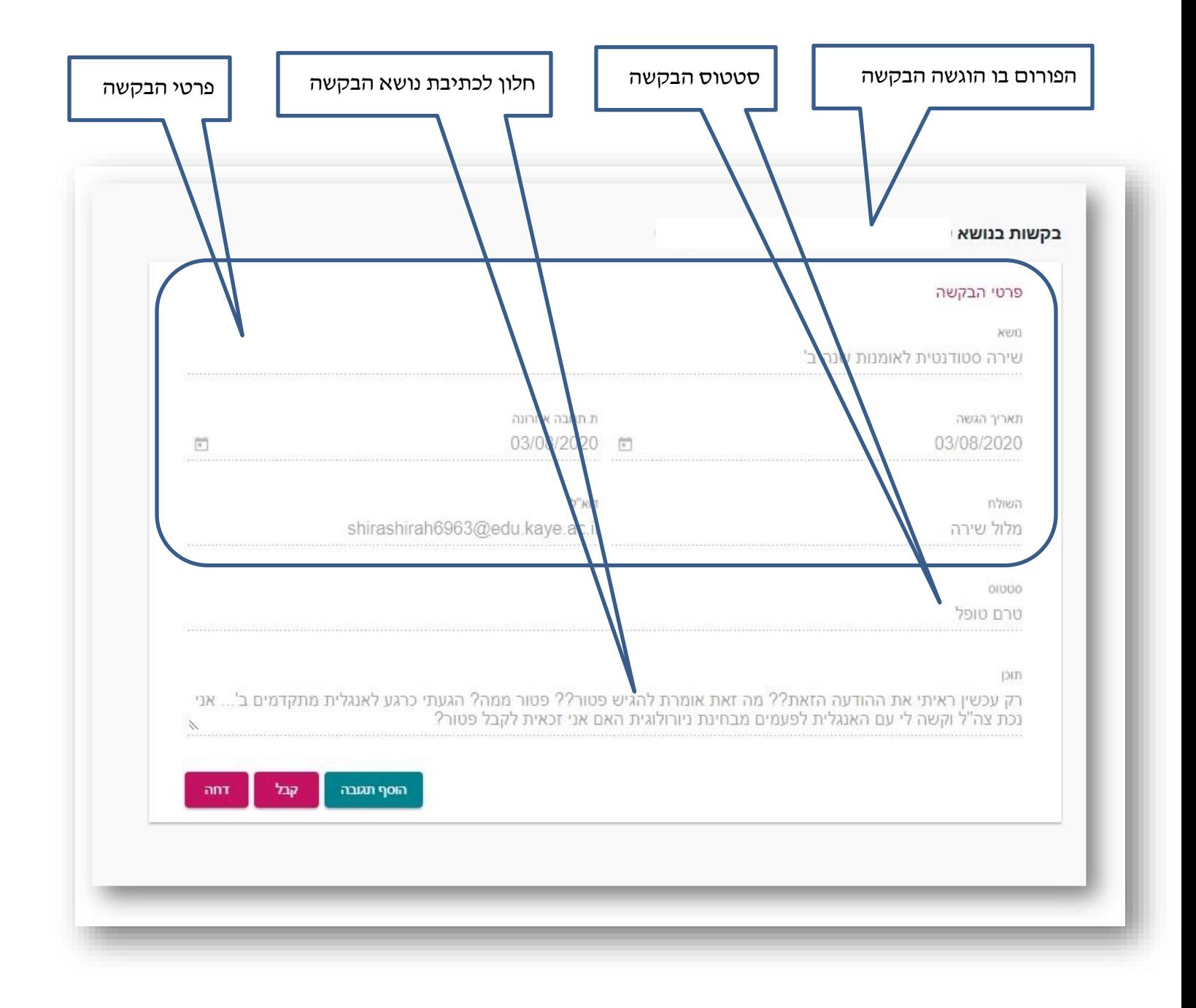

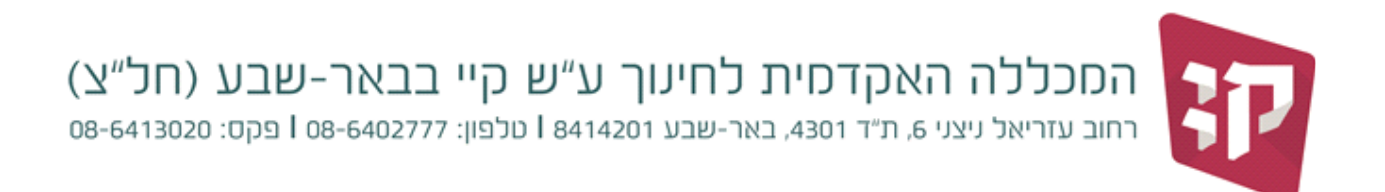

בפתיחת בקשה חדשה בנושא רישום לקורסים יפתח החלון הבא: עליך למלא את כל הפרטים בצורה מפורטת ככל האפשר כדי לאפשר בדיקה וטיפול בבקשה

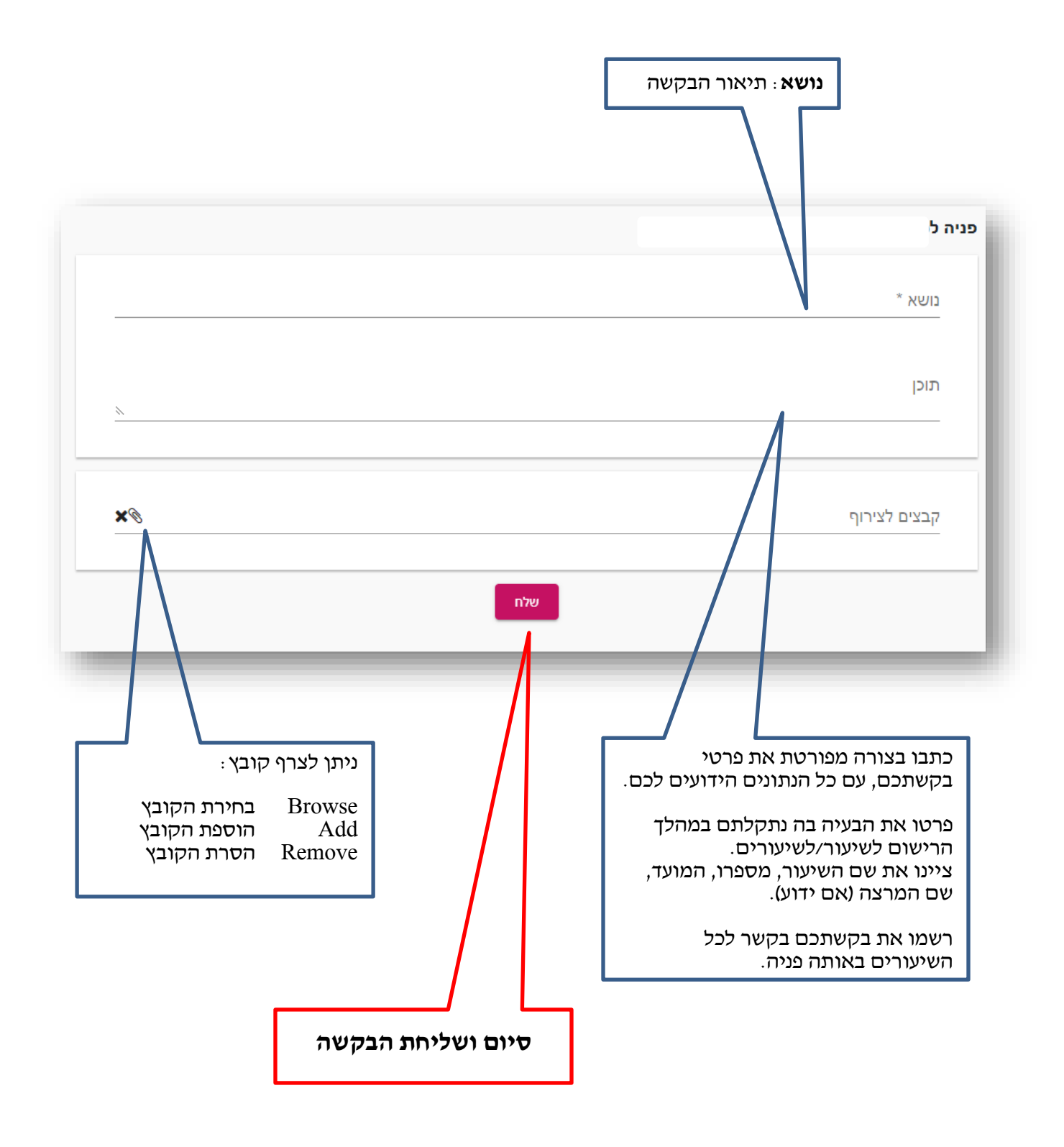